Wpisuje zdający przed rozpoczęciem pracy

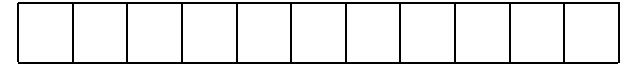

PESEL ZDAJĄCEGO

Miejsce na nalepkę z kodem szkoły

# **PRÓBNY EGZAMIN MATURALNY Z INFORMATYKI**

### **Arkusz I**

#### Czas pracy 90 minut

#### **Instrukcja dla zdającego**

- 1. Proszą sprawdzić, czy arkusz egzaminacyjny zawiera 8 stron. Ewentualny brak należy zgłosić przewodniczącemu zespołu nadzorującego egzamin.
- 2. Proszę czytać uważnie wszystkie polecenia.
- 3. Rozwiązania i odpowiedzi należy zapisać czytelnie w miejscu na to przeznaczonym przy każdym zadaniu.
- 4. Proszę pisać tylko w kolorze niebieskim lub czarnym; nie pisać ołówkiem.
- 5. Nie wolno używać korektora.
- 6. Błędne zapisy trzeba wyraźnie przekreślić.
- 7. Brudnopis nie będzie oceniany.
- 8. Obok każdego zadania podana jest maksymalna liczba punktów, którą można uzyskać za jego rozwiązanie. Za rozwiązanie wszystkich zadań można otrzymać łącznie 40 punktów.

*Życzymy powodzenia!*

Wpisuje egzaminator / nauczyciel sprawdzający pracę

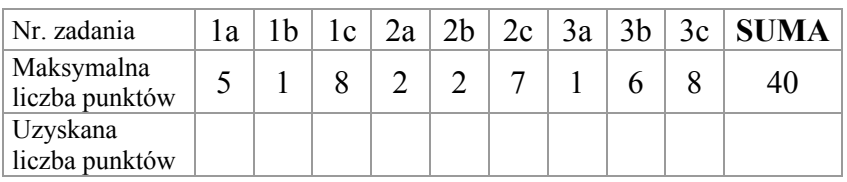

### **Zadanie 1.** *(14 pkt)*

#### **Algorytm**

Poniżej przedstawiony jest algorytm w formie schematu blokowego. Znak := oznacza przypisanie wartości.

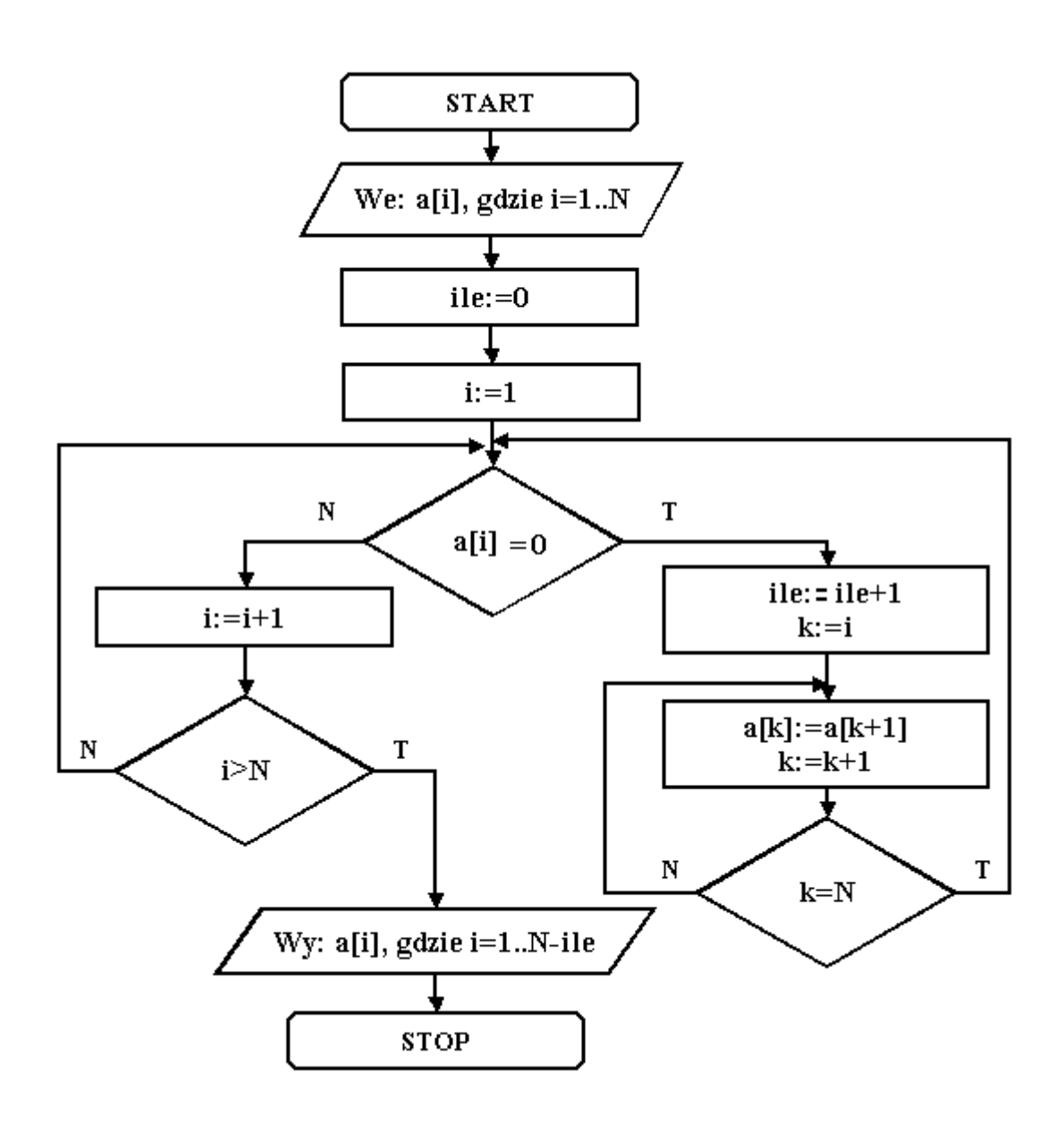

#### **a) Wpisz w tabelce specyfikację problemu i opis użytych zmiennych.**

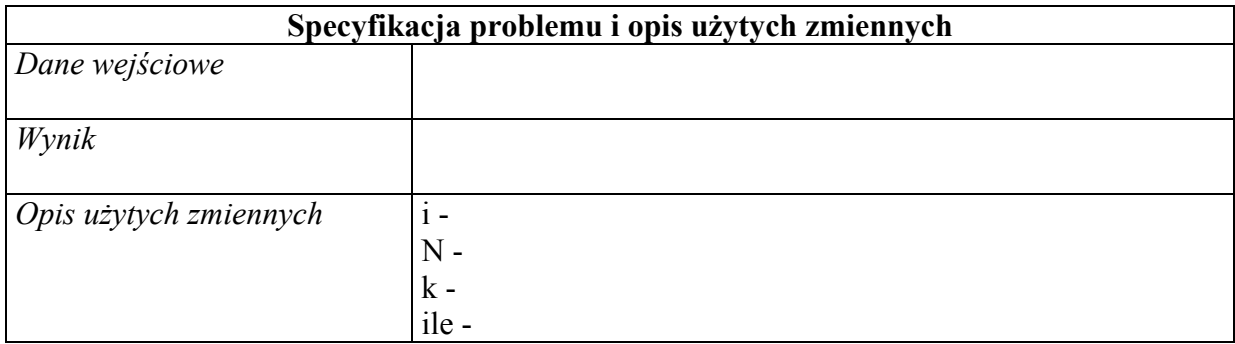

**b) Wpisz ciąg wartości końcowych, jakie zostaną wygenerowane przez algorytm, jeżeli wprowadzone zostały następujące wartości początkowe: 1, 2, 3, 0, 0, 4, 5, 0, 6, 7.** 

...............................................................................................................................................................

**c) UtwÛrz algorytm, ktÛry ze wszystkich powtarzających się elementÛw tablicy pozostawi po jednym, zagęszczając tablicę do jej początku. Przedstaw ten algorytm w postaci schematu blokowego wraz z odpowiednią specyfikacją problemu oraz opisem użytych zmiennych.** 

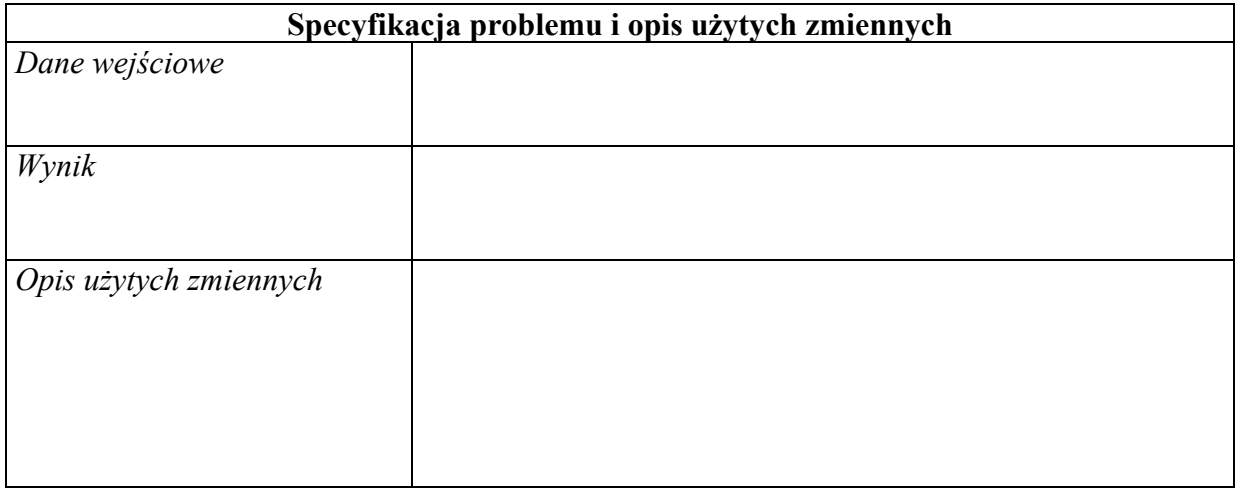

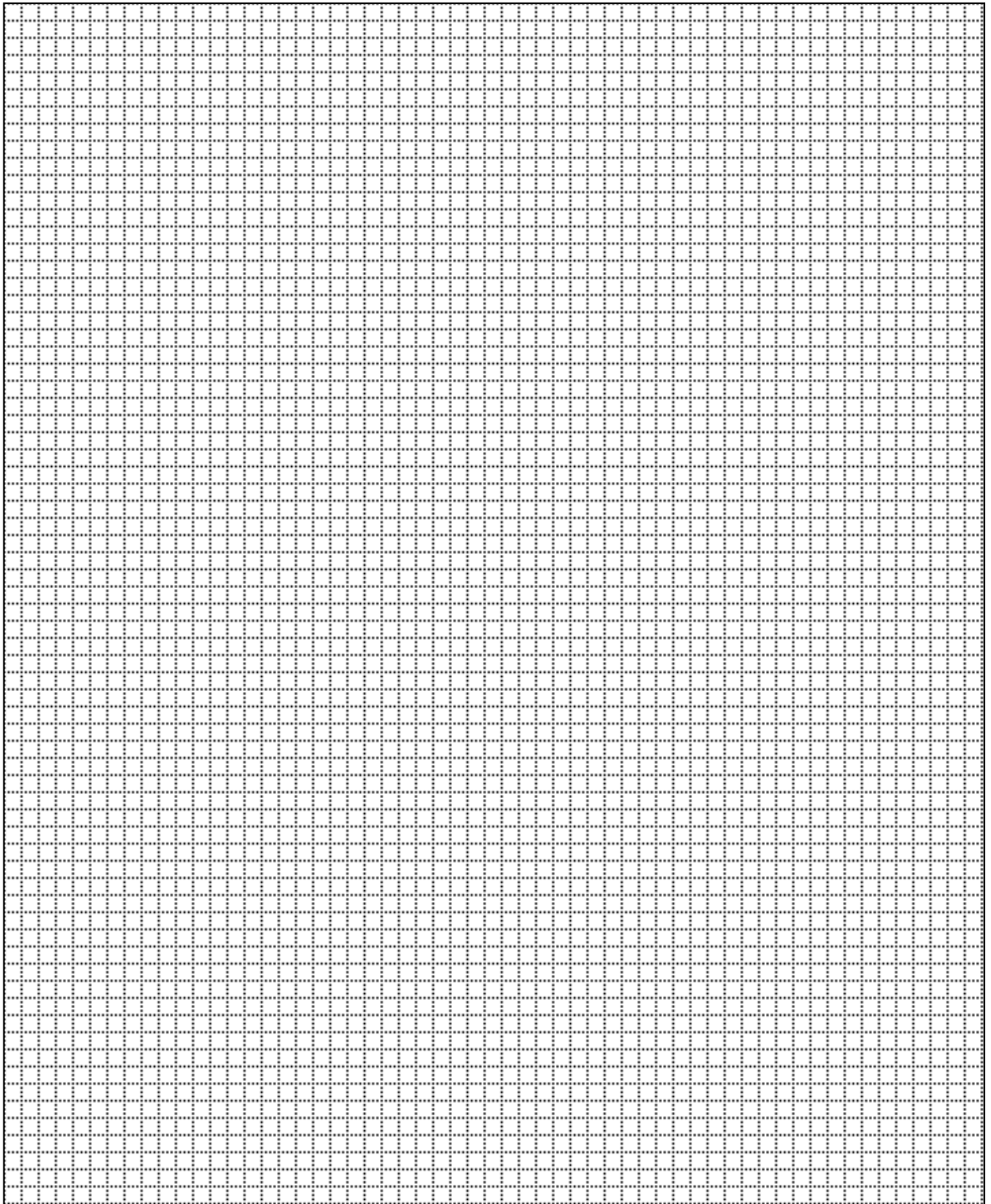

### **Punktacja**

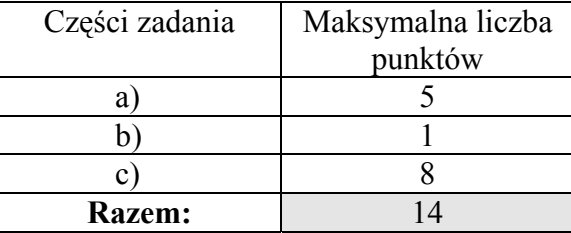

### **Zadanie 2.** *(11 pkt)*

#### **Dodawanie liczb**

Dane są dwie liczby całkowite zawierające maksimum po 50 cyfr. Liczby te zapisano za pomocą zmiennych tekstowych.

**a) Czy możliwe jest zapisanie liczb zawierających 50 cyfr jako zmiennej całkowitej?** 

**Wpisz odpowiedź (Tak/Nie).** ..............................

**Uzasadnij swoją odpowiedź.** 

....................................................................................................................................................... ....................................................................................................................................................... .......................................................................................................................................................

**b)** Ile bajtów jest potrzeba do zapisu liczb naturalnych z zakresu <0,65535>?

**Wpisz odpowiedź.** ..............................

**Uzasadnij swoją odpowiedź**.

........................................................................................................................................................ ........................................................................................................................................................

**c)** Utwórz algorytm dodawania dwóch liczb całkowitych zawierających do 50 cyfr. Liczby zapisano za pomocą zmiennych tekstowych. **Przedstaw ten algorytm w formie schematu blokowego lub listy krokÛw wraz z odpowiednią specyfikacją problemu i opisem użytych zmiennych.** 

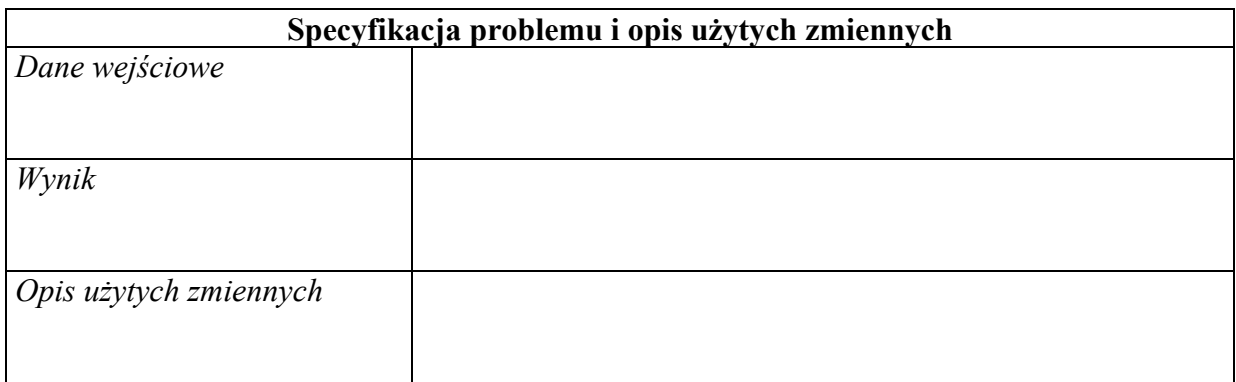

### Schemat blokowy lub lista kroków:

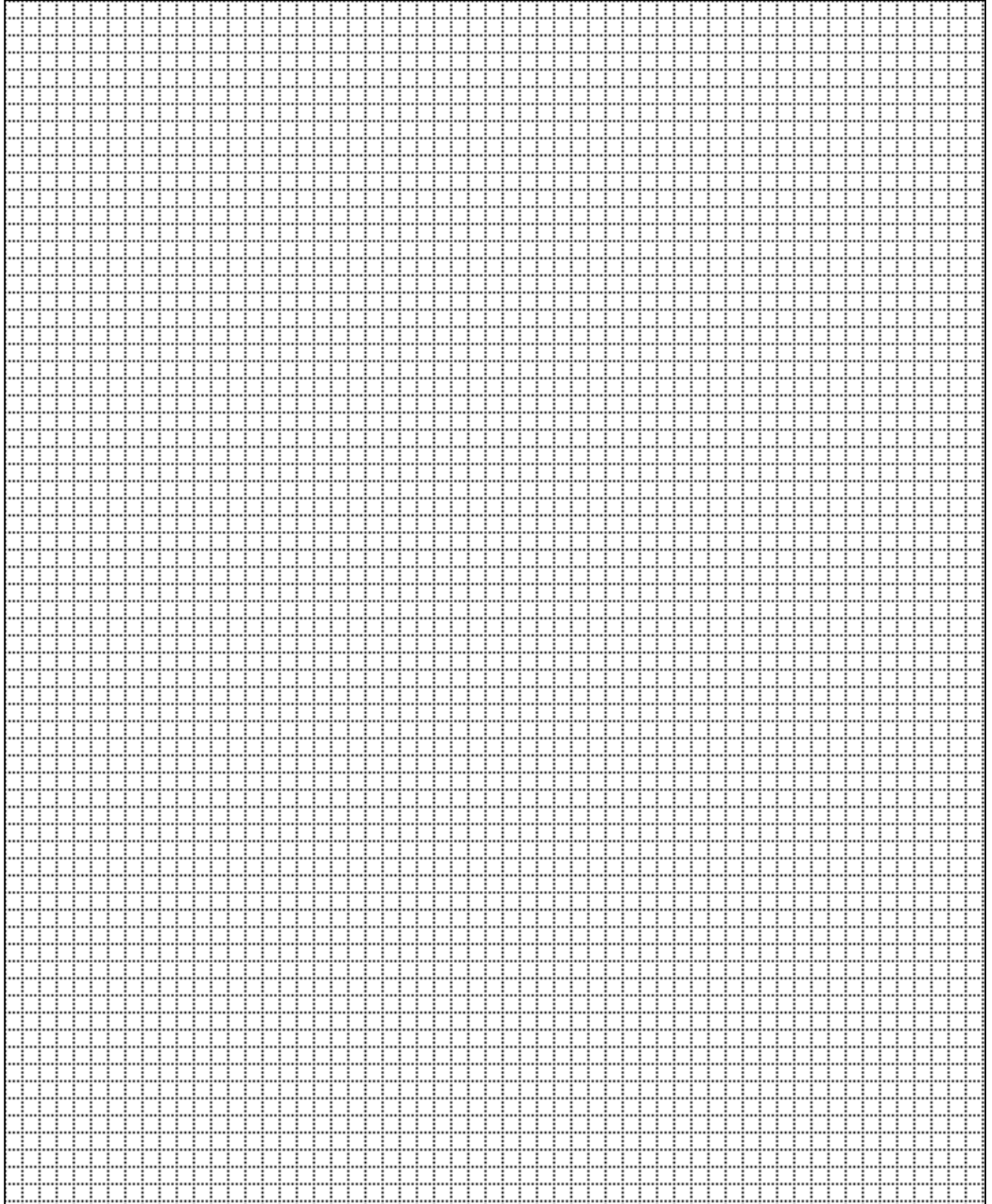

### **Punktacja:**

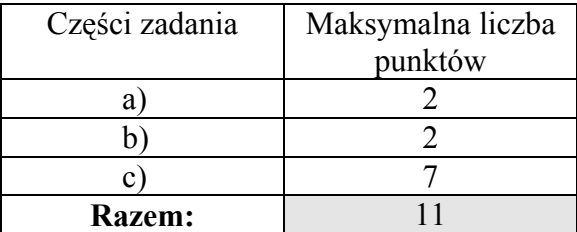

### **Zadanie 3.** *(15 pkt)*

**a) Jaką największą dodatnią liczbę dwÛjkową można przedstawić za pomocą N cyfr (N dowolna liczba naturalna)?** 

**Wpisz odpowiedź**. ...................................

**b)** Dane są dwie liczby binarne A= $(1001 1000)_2$  i B= $(1001)_2$ **Oblicz A+B, A-B, A\*B** 

Wynik podaj w kodach dwójkowym i szesnastkowym.

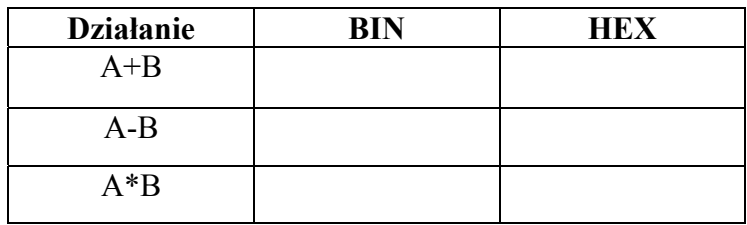

**c) Znakiem** × **zaznacz prawdę lub fałsz dla podanych poniżej określeń.** 

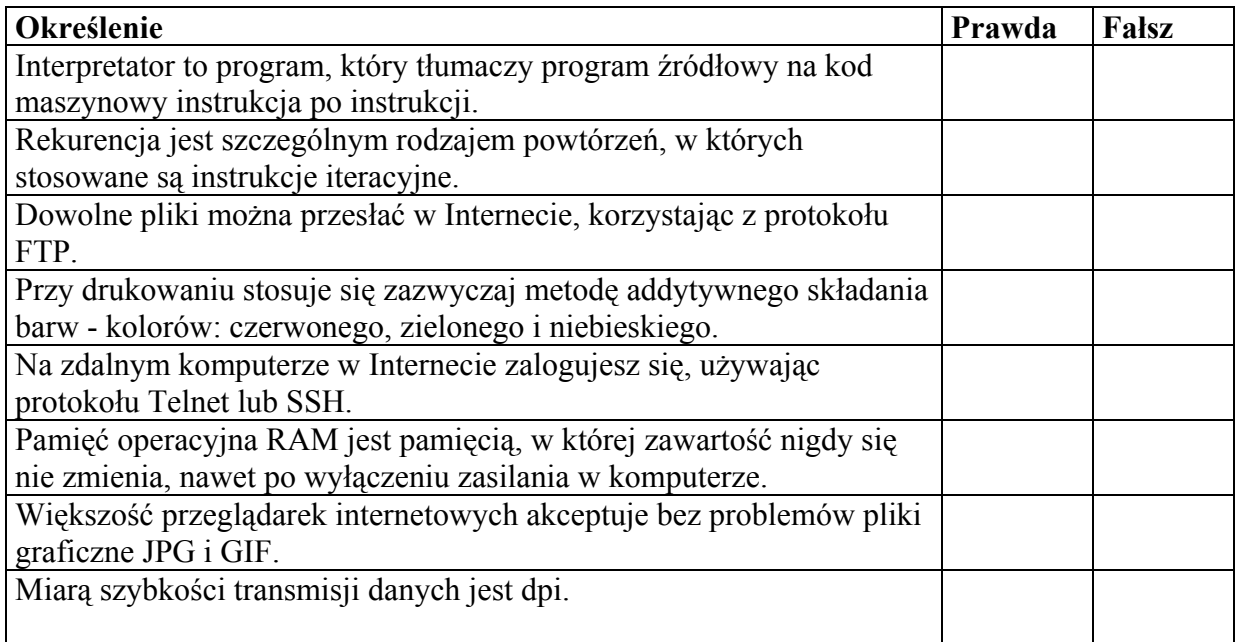

#### **Punktacja:**

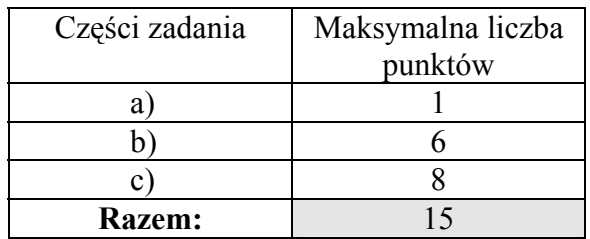

## **BRUDNOPIS (nie podlega ocenianiu)**